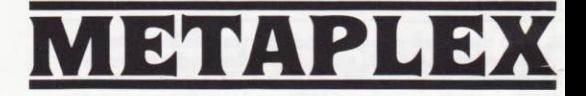

### SPECTRUM 48/128K LOADING **INSTRUCTIONS**

Type LOAD"" and press RETURN.

### **SPECTRUM CONTROL KEYS**

Use a Kempston or Sinclair joystick or:

 $C - Left$  $V -$  Right  $K - Up$  $M - Down$ **SPACE - To Fire**  $\alpha$ r

use the cursor keys 6, 7, 8, 9, 0  $P - Pause$ S - Restart after pause Press keys 1, 2, 3, 4, 5 simultaneously to quit.

### **SPECTRUM +3 LOADING INSTRUCTIONS**

Turn the computer on. Disk in drive. Press RETURN on loader icon.

### **CBM 64/128 LOADING INSTRUCTIONS**

To Load: Tape Version - SHIFT and RUN/STOP. Disk Version - LOAD "META",8,1

### **CBM 64/128 KEY CONTROLS**

Use a joystick or the following keys.

 $Z - left$  $X -$ Right  $K - Up$  $M - Down$ **SPACE BAR - To Fire RUN/STOP** - To Pause Any key to restart after a pause. **RUN/STOP and RESTORE to quit.** 

### **AMSTRAD LOADING INSTRUCTIONS**

To Load: Disk Version - RUN "DISK" Tape Version - LOAD ""

### **CONTROLS**

Use a joystick or:  $Z - Left$  $X -$ Right  $K - Up$  $M - Down$ **SPACE BAR - To Fire** 

### **OTHER CONTROLS:**

Press COPY key to pause. Any key to restart after pause. Press DEL key to quit.

### **BRIEF GAME DETAILS**

The game is set in a huge metal complex, (hence the name METAPLEX). The complex itself is inside an asteroid. The complex is controlled by the evil two-headed monster known as GARTH. GARTH uses the complex as a base from which to launch his attacks on planets and quess which planet he intends attacking next? Your task is to destroy GARTH, but this is not a simple task. GARTH is virtually indestructible in his present form - you can shoot him until the droids come home. If you visit his control room, you will see that he has four power inputs. This power is the key to his strength. You must find the four units which supply the power and destroy them. this will make GARTH sufficiently weak for you to shoot and kill him. Once you have shot GARTH you must escape from the asteroid. The escape hatch can be seen in room 1 and will only open when GARTH is killed.

### **To Destroy a Power Unit**

You must drop a flask of acid on it. Around the complex you will find several empty flasks. (You pick them up by touching them. but you can only hold one at a time.) Having got an empty flask, you must then fill it with acid, from the dripping acid tank, (You fill the flask by standing underneath the drip.) You can now go and destroy one of the power units. This is done by flying over one of the units, the flask will drop, then break and destroy the unit.

The game is much harder than might be suggested by the above brief description. The complex comprises of many interlinked corridors. The corridors contain doors. (There are four types of doors which are numbered 1 to 4). You can open the doors but in doing so you will activate other parts of the security system. Here is an example of how to use the many aspects of the security system.

- 1. Start the game and go to the room to the left.
- 2. On the floor of that room you will see one of the security control units. Touch this once and you will see that it alters the security status of the left hand column of the display in the centre of the control panel.
- 3. Providing you have only touched it once: The left column, starting from the top will show:
	- $a)$ Laser refill system active.
	- b) Door type one open.
	- The doors to the four rooms with power units are open.  $\mathsf{c}$

#### The centre column will show:

a) Side transporters active.

b) Air to the right is flowing. Throughout the complex you will come across air tubes, you cannot travel against the direction of the flow of air.

Electrical barriers are active.  $c)$ 

#### The right column will show:

- a) Air to the left is flowing.
- b) Your laser is active.
- Air to the right is flowing.  $C)$
- 4. If you touch the sensor again then you will obviously alter the security status.

There are many other security sensors throughout the complex. As you find your way around the complex you have to decide which doors you need open and which things you want active.

### **Further Details of the Control Panel**

(This is a description of the Amstrad version, other versions may slightly differ in layout.)

In the top right is your score.

Below the score is the number of power units which you have destroved.

To the left of the score you will see the status of :-

- a) YOUR LASER: If this reaches zero you will not be able to shoot anything, but it is possible to refill it.
- YOUR SHIELD LEVEL: If this reaches zero, your craft will become b) crippled, you must then go and find a spare one. Whilst your craft is crippled you cannot do things such as picking up flasks and filling them.
- c) ACID: This is the amount of acid remaining and is effectively a time limit on the game.
- THE SUPER LASER STATUS: If it is active in the centre of the b) security panel. This is very powerful and can shoot through the doors, but it is not possible to refill it so use it wisely.

In the bottom left of the control panel are empty flasks which remain in the complex. These are not always in the same place.

Below that is the number of spare crafts remaining in the complex. (Once you have shot GARTH then all remaining crafts will dissolve. So you will have just your current craft in which to escape from the complex.)

HINT: Make sure your shield level is high before shooting GARTH and for a virtual quarantee of escaping, make sure that your SUPER SHIELD is active.

Various messages will appear in the top left of the control panel.

### **OTHER FEATURES**

- Most of the aliens can be shot.
- The aliens become more aggressive as time goes on. They become highly aggressive once you have shot GARTH.
- With careful use of the security system you can freeze the aliens. thus preventing them from attacking you.
- There is one type of baddie which will cause you to drop your full flask of acid if you touch him.
- Around the complex are bonus blocks which you can pick up for extra points.
- At the start of the game you can choose a start level. The easy level means that there will be more empty spare flasks around. However, you can get a far higher score by playing the hard level.
- Some aliens will instantly cripple your craft.
- The top and side walls are deadly to touch.

# **МЕТАРLЕХ**

### **INSTRUCTIONS DE CHARGEMENT SPECTRUM 48K/128K**

Tapez LOAD"" et appuyez sur RETURN.

### **TOUCHES DE CONTROLE SPECTRUM**

Utilisez un manche à balai Kempston ou Sinclair ou:

 $C -$  Gauche  $V - Droite$  $M - Bas$  $K - Haut$ **ESPACEMENT - Feu**   $_{011}$ 

Utilisez les touches de curseur 6, 7, 8, 9, 0

 $P - Pause$ 

S - Recommencer après pause

Appuyez sur les touches 1, 2, 3, 4, 5 simultanément pour quitter le jeu.

### **INSTRUCTIONS DE CHARGEMENT**  $SPECTRUM + 3$

Allumez l'ordinateur. Mettez le disque dans le lecteur. Appuyez sur RETURN à l'icône de chargement.

### **INSTRUCTIONS DE CHARGEMENT CRM 64/128**

Pour charger: Version Cassette: SHIFT et RUN/STOP. Version Disque: Tapez LOAD "META",8,1

## **COMMANDES PAR TOUCHES CBM 64/128**

Utilisez un manche à balai ou les touches suivantes:

 $Z -$ Gauche

 $X - Droite$ 

 $K - Haut$ 

 $M - Bas$ 

**BARRE D'ESPACEMENT - Feu** 

**RUN/STOP** - Pause

Appuyez sur une touche quelconque pour recommencer après une pause.

Appuvez sur RUN/STOP et RESTORE pour quitter le jeu.

### **INSTRUCTIONS DE CHARGEMENT AMSTRAD**

Version Disque: RUN"DISC" Version Cassette: LOAD""

### **LES COMMANDES**

Utilisez un manche à balai ou:

 $Z -$ Gauche

 $X - Droite$ 

 $K - Haut$ 

 $M - Bas$ 

**RARRE D'ESPACEMENT - Feu** 

### **LES AUTRES COMMANDES**

Appuyez sur la touche COPY pour mettre en pause.

Appuyez sur une touche quelconque pour recommencer après une pause.

Appuvez sur la touche DEL pour quitter le jeu.

## **OUELOUES BREFS DETAILS SUR LE JEU**

Le jeu se déroule dans un énorme complex en métal, d'où le nom METAPLEX. Le complexe lui-même se trouve à l'intérieur d'un astéroïde. Il est contrôlé par le diabolique monstre à deux têtes connu sous le nom de GARTH.

GARTH utilisé le complexe comme une base d'où il lance ses attaques sur les planètes, et devinez un peu qu'elle est la planète qu'il à maintenant l'intention d'attaquer? Votre mission est de détruire GARTH, mais ce n'est pas facile. GARTH est virtuellement indestructible dans sa forme actuelle et vous pouvez lui tirer dessus autant que vous voulez sans rien y faire. Si vous visitez sa salle de contrôle, vous verrez qu'il à quatre sources d'énergie. Cette énergie est la clé de sa force. Vous devez trouver les quatre unités qui fournissent l'énergie et les détruire. Ceci rendra GARTH assez faible pour que vous puissiez lui tirer dessus et le tuer.

Une fois que vous avez abattu GARTH, vous devez vous échapper de l'astéroïde. Dans la salle 1 se trouve la vanne d'échappement qui ne s'ouvrira que lorsque GARTH a été tué.

### Pour détruire une unité d'énergie

Vous devez lâcher une bouteille d'acide sur elle. Tout autour du complexe, vous trouverez plusieures bouteilles vides. (Vous les ramassez en les touchant mais vous ne pouvez tenir qu'une seule bouteille à la fois.) Une fois que vous avez une bouteille vide, vous devez la remplir d'acide d'un réservoir d'acide qui fuit. (Vous remplissez la bouteille en vous tenant debout sous la fuite.) Vous pouvez maintenant aller détruire une des unités d'énergie: en survolant une des unités, la bouteille tombe et détruit l'unité.

Le jeu est beaucoup plus dur que ne le laisse entendre la brève description ci-dessus. Le complexe se compose de plusieurs couloirs qui sont reliés l'un à l'autre. Ces couloirs ont des portes. (Il y a quatre types de portes numérotées de 1 à 4.) Vous pouvez ouvrir les portes mais, par la même occasion, vous ferez activer d'autres parties du système de sécurité. Voici un exemple d'utilisation des divers aspects du système de sécurité:

- 1. Commencez le jeu et allez à la salle de gauche.
- 2. Sur le plancher de cette salle, vous verrez une des unités de contrôle de sécurité. En la touchant une seule fois, vous verrez qu'elle modifie l'état de sécurité de la colonne gauche de l'affichage se trouvant au centre du tableau de commande.
- 3. A condition que vous n'ayiez touché l'unité qu'une seule fois:

La colonne de gauche affichera, à partir du haut:

- Système de rechargement de laser actif.  $a)$
- Porte type un ouverte. b)

Les portes aux quatre salles comprenant des unités d'énergie  $c$ sont ouvertes.

#### La colonne du centre affichera:

 $a)$ Transporteurs latéraux actifs.

Air coule vers la droite. Partout dans le complexe, vous b) rencontrerez des tubes d'air. Vous ne pouvez pas aller dans le sens opposé à coulée de l'air.

Les barrières électriques sont actives.  $\mathsf{C}$ 

#### La colonne de droite affichera:

- a) Air coule vers la gauche.
- b) Votre laser est actif.
- Air coule vers la droite.  $\mathbf{C}$

4. Si vous touchez l'organe sensitif de nouveau, vous modifierez bien sûr l'état de sécurité.

Il y a plusieurs autre organes sensitifs de sécurité à travers le complexe. A mesure que vous vous familiarisez avec le complexe, vous devez décider quelle porte vous voulez ouvrir et quelles choses vous voulez activer

### Détails supplémentaires sur le tableau de commande

(Ceci est une description de la version Amstrad; les autres versions peuvent varier légèrement dans la disposition.)

Le score se trouve au coin supérieur droit.

Au-dessous du score se trouve le nombre d'unités d'énergie que vous avez détruites

A gauche du score, vous verrez l'état de:-

- $a)$ VOTRE LASER: S'il atteint zéro, vous ne pourrez pas tirer sur quoi que ce soit. Vous pouvez cependant le recharger.
- LE NIVEAU DE VOTRE BOUCLIER : S'il atteint zéro, votre vaisseau  $b)$ sera paralysé et vous devez alors aller en trouver un autre. Pendant que votre vaisseau est paralysé, vous ne pourrez pas faire certaines choses telles que ramasser le bouteilles et les remplir.
- c) L'ACIDE: Ceci représente la quantité d'acide restante qui est en fait la limité de la durée du jeu.
- L'ETAT DU SUPER LASER: S'il est actif au centre du tableau de  $d$ sécurité. Il est très puissant et peut traverser les portes, mais il n'est pas rechargeable. Vous devez donc l'utiliser judicieusement.

Sur le côté inférieur gauche du tableau de commande se trouvent les bouteilles vides qui restent dans le complexe. Elles ne sont pas toujours au même endroit. En dessous, il y a le nombre de vaisseaux de rechange qui restent dans le complexe. (Une fois que vous avez abattu GARTH, tous les vaisseaux restants se dissiperont. Vous ne pourrez donc vous echapper du complexe que dans le vaisseau dans lequel vous êtes.)

CONSEIL: Assurez-vous que votre niveau de protection est élevé avant d'abattre GARTH. Vous garantissez virtuellement votre évasion en vous assurant aussi que votre SUPER SHIELD (SUPER BOUCLIER) est actif.

Des messages divers apparaîtront au coin supérieur gauche du tableau de commande.

### **AUTRES CARACTERISTIQUES**

- La plupart des extra-terrestres peuvent être abattus.
- Les extra-terrestres deviennent de plus en plus agressifs à mesure que le temps passe. Ils deviennent très agressifs après que vous aviez abattu GARTH.
- En utilisant le système de sécurité soigneusement, vous pouvez immobiliser les extra-terrestres et les empêcher ainsi de vous attaquer. Il y a un type de mauvais caractère qui vous fera lâcher la bouteille pleine d'acide si vous les touchez.
- Il y a dans le complexe des blocs à bonus qui donnent des points supplémentaires quand on les ramasse.
- Au début du jeu, vous pouvez choisir un niveau de commencement. Le niveau facile signifié qu'il y aura beaucoup plus de bouteilles vides dans le complexe. Vous obtiendrez, cependant, un score beaucoup plus élevé en jouant à un niveau difficile.
- Ouelques extra-terrestres paralyseront votre vaisseau instantanément.
- Les murs supérieurs et ceux des côtés sont mortels quand on les touche.

# **METAPLEX**

### **LADEANWEISUNGEN FÜR DEN** SPECTRUM 48/128K

Tippen Sie LOAD"" ein und drücken Sie die RETURN-Taste.

## **SPECTRUM-KONTROLLTASTEN**

Benutzen Sie einen Kempston- oder Sinclair-Joystick oder:

 $C$  – Links

 $V -$  Rechts

 $M - Runter$ 

 $K - Hoch$ 

**LEERTASTE - für Feuer** 

oder:

Benutzen Sie die Kursor-Tasten 6, 7, 8, 9, 0

 $P - P$ ause

S - Wiederaufnahme des Spiels nach einer Pause.

Drücken Sie gleichzeitig die Tasten 1, 2, 3, 4, 5, um das Spiel abzubrechen.

### **LADEANWEISUNGEN FÜR DEN**  $SPECTRUM + 3$

Schalten Sie den Computer an und schieben Sie die Diskette in das Laufwerk, Drücken Sie die auf RETURN wenn das Lade-Icon erscheint.

# **LADEANWEISUNGEN FÜR DEN CBM 64/128**

Zum Laden:

Für die Kassettenversion drücken Sie die SHIFT-Taste und die **RETURN-Taste.** 

Für die Diskettenversion laden Sie "META".8.1.

### **TASTATURKONTROLLEN FÜR DEN CRM 64/128**

Benutzen Sie einen Joystick oder die folgenden Tasten:

 $Z -$ Links

 $X - Rechts$ 

 $K - Hoch$ 

 $M - Runter$ 

**LEERTASTE - für Feuer** 

**RUN/STOP-Taste für Pause** 

Jede beliebige Taste für die Wiederaufnahme des Spiels nach einer Pause.

Die RUN/STOP-Taste und die RESTORE-Taste zum Abbrechen des Spiels.

### **KONTROLLEN**

Benutzen Sie einen Joystick oder:

 $Z$  – Links  $X$  - Rechts  $M$  – Runter  $K - H$ och LEERTASTE - für Feuer

### **ANDERE KONTROLLEN**

**COPY-Taste für Pause.** 

Jede beliebige Taste für die Wiederaufnahme des Spiels nach einer Pause

Die DEL-Taste zum Abbrechen des Spiels.

### DER SPEILVERLAUF IN KURZFORM

Die Spielhandlung ist angelegt in einem riesigen Metallkomplex (deshalb der Name METAPLEX). Der Komplex selbst befindet sich in einem Asteroid. Der Komplex wird von einem schrecklichen, doppelköpfigen Monster namens GARTH beherrscht. GARTH benutzt den Komplex als Ausgangsbasis, von der aus er seine Angriffe auf andere Planeten startet. Und raten Sie mal auf welchen Planeten er es das nächste mal abgesehen hat? Ihre Aufgabe ist es. GARTH zu zerstören aber das ist nicht so einfach. GARTH ist eigentlich in seiner gegenwärtigen. Form unzerstörbar und Sie können auf ihn schießen bis Sie schwarz werden. Wenn Sie den Kontrollraum besuchen, dann sehen Sie, daß er vier Energieguellen besitzt. Diese Energie ist der Schlüssel für seine Kraft. Sie müssen die vier Energiequellen finden und sie zerstören. Das wird GARTH ausreichend schwächen damit Sie auf Ibn schießen und ibn töten können. Sobald Sie GARTH erschossen haben, müssen Sie von dem Asteroid fliehen, die Fluchttür finden Sie in Raumm 1 und sie öffnet sich nur wenn GARTH tot ist.

### Um eine Energiequelle zu zerstören

Müssen Sie einen Glaskolben mit Säure darüberschütten. In dem Komplex finden Sie eine Reihe leerer Glaskolben (Sie nehmen sie auf, indem Sie sie berühren aber Sie können immer nur einen Glaskolben gleichzeitig halten). Wenn Sie einen leeren Glaskolben haben, dann müssen Sie ihn mit Säure von dem tropfenden Säuretank füllen. Um den Glaskolben zu füllen, müssen Sie ihn unter die tropfende Stelle plazieren. Dann können Sie sich auf den Weg machen, um eine Energieeinheit zu zerstören. Dafür müssen sie über eine der Einheiten hinwegfliegen, der Glaskolben fällt herunter, zerbricht und zerstört die Einheit.

Das Spiel ist bedeutend schwieriger, als es nach der obigen kurzen Beschreibung den Anschein hat. Der Komplex umfaßt viele untereinander verbundene Korridore. In den Korridoren befinden sich Türen. Es aibt vier verschiedene Arten von Türen, die mit 1 bis 4 nummeriert sind. Sie können die Türen öffnen aber Sie aktivieren gleichzeitig andere Teile des Sicherheitssystems. Hier ein Beispiel, wie man eines der vielen Möglichkeiten des Sicherheitssystems nutzen kann-

- 1. Starten Sie das Spiel und gehen Sie in den Raum auf der linken Seite
- 2. Am Boden dieses Raumes sehen Sie eine der Sicherheitskontrolleinheiten. Berühren Sie die Einheit einmal und Sie werden feststellen. daß Sie den Sicherheitsstatus in der linken Spalte in der Mittel der Kontrolleiste verändert.
- 3. Wenn Sie die Einheit nur einmal berührt haben: dann erscheinen in der linke Spalte, von oben folgende Angaben:
	- Das Ladesystem des Lasers wird aktiv.  $a)$
	- Türen vom Typ eins öffnen sich. b)
	- $c)$ Die Türen zu den vier Energieeinheiten sind offen.

#### Und das erscheint auf der mittleren Spalte:

 $a)$ Seitentransporter sind aktiv.

Die Luft auf der rechten Seite ist in Bewegung. Im gesamten b) Komplex finden Sie Luftröhren und Sie können sich nicht gegen die Strömingsrichtung der Luft bewegen.

 $\mathcal{C}$ Die elektrischen Begrenzungen sind eingeschaltet.

#### Und das erscheint in der rechten Spalte:

- Die Luft auf der linken Seite ist in Bewegung.  $a)$
- $b)$ Ihr Laser ist aktiv.
- Die Luft zur Rechten fließt  $\mathcal{L}$
- 4. Wenn Sie den Sensor berühren, dann verändern Sie selbstverständlich auch den Sicherheitsstatus.

In dem ganzen Komplex gibt es viele weitere Sensoren. Auf dem Weg durch den Komplex müssen Sie entscheiden, welche Tür sie öffnen wollen und welche Dinge sie aktivieren wollen.

### Weitere Einzelheiten zum Einstellfenster

(Diese Beschreibung trifft vor allem auf die Schneider Version zu. Bei anderen Computern kann das Layout leicht unterschiedlich sein.) Oben rechts wird Ihre Punktzahl angegeben.

Unter Ihrer Punktezahl befindet sich die Zahl der Energieeinheiten, die Sie bereits zerstört haben.

Links von Ihrem Punktskonto sehen sie den Zustand von:

- IHREM LASER: Wenn der auf Null steht, dann können sie auf  $a)$ nichts mehr schießen, aber es ist möglich, ihn wieder aufzuladen.
- DER AKTIVIERUNGSGRAD IHRES SCHUTZSCHILDES: Wenn er b) auf Null steht, bricht Ihr Fahrzeug zusammen und Sie müssen sich aufmachen und einen Ersatz suchen. Solange Ihr Fahrzeug nicht einsatzfähig ist, können Sie beispielsweise keine Glaskolben aufnehmen und sie füllen.
- SÄURE: Dies gibt Ihnen die Restmenge an Säure an und ist  $\mathcal{C}$ gleichzeitig das Zeitlimit des Spiels.
- (b DER SUPERLASER-STATUS: Wenn er aktiv ist, in der Mitte des Sicherheitsfenster. Er ist sehr stark und kann durch die Türen schießen. Er kann aber nicht geladen werden und sollte deshalb sehr vorsichtig eingesetzt werden.

Unten links auf dem Kontrollfenster wird die Anzahl der Glaskolben angegeben, die sich noch im Komplex befinden. Sie sind jedoch nicht immer an der gleichen Stelle.

Darunter befindet sich die Zahl der Ersatzfahrzeuge, die sich noch im Komplex befinden. Von dem Augenblick an, in dem Sie GARTH erschossen haben, verschwinden alle restlichen Fahrzeuge. Ihnen steht nur Ihr gegenwärtiges Fahrzeug zur Verfügung mit dem Sie auch aus dem Komplex fliehen müssen.

HINWEIS: Stellen Sie sicher, daß die Aktivierung Ihres Schutzschildes hoch ist bevor Sie GARTH erschießen und damit Ihre Flucht geradezu garantiert ist, stellen sie sicher, daß Ihr SUPER SHIELD eingeschaltet  $ist.$ 

Oben links auf dem Kontrollfenster erscheinen verschiedene Meldungen.

### **ANDERE SPIELMÖGLICHKEITEN**

- · Die meisten der fremden Eindringlinge können erschossen werden.
- Aber sie werden in dem Moment recht aggressiv, in dem Sie GARTH erschossen haben.
- · Wenn Sie das Sicherheitssystem vorsichtig handhaben, dann können Sie die Eindringlinge vereisen und damit verhindern, daß sie Sie angreifen.
- · Es gibt eine Art Bösewicht, der Sie dazu bringt, Ihren vollen Glaskolben mit Säure fallenzulassen, wenn Sie ihn berühren
- · Um den Komplex herum stehen Bonusblöcke. Wenn Sie die auflesen dann erhalten Sie Sonderpunkte.
- · Zu Beginn des Spiels können Sie den Schwierigkeitsgrad des Spiels wählen. Die leichte Stufe bedeutet, daß eine größere Zahl an leeren Glaskloben in dem Komplex herumstehen. Sie bekommen jedoch eine wesentlich höhere Punktzahl, wenn Sie auf einem höheren Schwierigkeitsgrad spielen.
- Einige fremde Eindringlinge setzen sofort Ihr Fahrzeug außer Gefecht.
- Die Decke und die Seitenwände wirken tödlich, wenn man sie berührt.

# **METAPLEX**

### **ISTRIIZIONI DI CARICAMENTO SPECTRUM 48/128K**

Battere LOAD"" e premere RETURN.

### **CONTROLLI PER SPECTRUM**

Usare un joystick Kempston o Sinclair oppure

 $C -$ Sinistra  $V -$ Destra  $M = G(i)$  $K = S_{11}$ **RARRA** - Per funco oppure Usare i tasti cursore 6, 7, 8, 9, 0  $P - P<sub>21152</sub>$  $R$  – Per ricomingiare Per abbandonare, premere contemporaneamente i tasti 1, 2, 3, 4, 5

### **ISTRUZIONI DI CARICAMENTO**  $SPECTRUM + 3$

Accendere il computer. Inserire il dischetto nel drive. All'apparire dell'icona di caricamento, premere RETURN.

### **ISTRUZIONI DI CARICAMENTO CBM 64/128**

Per caricare:

Versione Cassetta: Premere SHIFT e RUN/STOP. Versione Disk: Battere LOAD"META".8.1

### **CONTROLLI CBM 64/128**

Usare un joystick oppure i tasti sequenti:

 $\mathbb{Z}$  – Sinistra  $X - Destra$  $M - Giii$  $K - Su$ **BARRA** - Fuoco Dopo una pausa< premere un tasto qualunque per ricominciare. Per abbandonare, premere RUN/STOP e RESTORE.

### **ISTRUZIONI DI CARICAMENTO AMSTRAD**

Per caricare: Versione Disk: Battere RUN"DISC" Versione Cassetta: Battere LOAD""

### **CONTROLLI**

Usare un joystick oppure:

 $Z -$ Sinistra  $X -$ Destra  $M - Gii$  $K - Su$ **RARRA** - Funco

### **ALTRI CONTROLLI**

Premere il tasto COPY per fare la PAUSA. Per ricominciare, premere un tasto qualsiasi. Per abbandonare, premere il tasto DEL.

### **BREVI RIFERIMENTI**

Il gioco si svolge in un enorme complesso metallico (da cui il nome METAPLEX), situato all'interno di un asteroide. Il complesso è controllato da un perfido mostro a due teste, chiamato GARTH. GARTH usa il complesso come base per lanciare i suoi attacchi ai vari pianeti, e indovina un po' quale sarà il prossimo? Il tuo compito è distruggere GARTH, un compito tutt'altro che facile. Nella nuova forma che ha assunto. GARTH è praticamente indistruttibile, e puoi sparargli quanto vuoi, inutilmente. Se vai nella sua sala di controllo. troverai che ci sono quattro prese di energia, da dove egli trae la sua forza. Tu dovrai localizzare le quattro fonti di energia e distruggerle, per indebolire abbastanza GARTH da sparargli e farlo fuori. Una volta colpito GARTH, dovrai fuggire dall'asteroide attraverso il portello di sicurezza, che si aprirà solo quando GARTH è morto.

### Per distruggere una unità di energia

Dovrâl farci cadere sopra unâ fiala di acido. ln giro per ll complesso, troverai diverse fiale vuote (le puoi prendere toccandole, ma puoi tenerne solo una alla volta). Si dovrà riempire il contenitore vuoto con acido, prendendolo dalla cisterna gocciolante (la fiala si riempie ponendola sotto il flusso dell'acido). Fatto questo, sei pronto per andare a distruggere le unità di energia. Per farlo, dovrai sorvolarle e farci cadere sopra l'acido.

Il gioco, però, è molto più complesso di quanto possano suggerire le indicazioni date sopra. Il complesso è fatto di parecchi corridoi collegati tra loro, contenenti delle porte. (Ci sono quattro tipi di porte, numerate da 1 a 4.) Tu puoi aprire le porte, ma se lo fai, attivi altre parti del sistema di sicurezza. Eccoti un esempio di come usare i vari aspetti del sistema di sicurezza.

- 1. Inizia il gioco e vai nella stanza di sinistra.
- 2. Sul pavimento di questa stanza vedrai uno dei controlli. Se lo tocchi. lo stato di sicurezza, indicato sulla colonnina di sinistra del pannello di controllo, viene alterato.
- 3. A patto di averlo toccato solo una volta:
	- La colonnina indicherà:
	- a) Sistema di ricarica laser. attivo.
	- b) Porta tipo uno, aperta.<br>c) Porte stanze energia, a
	- Porte stanze energia, aperte.

#### La colonnia di centro indica:

a) Trasporti laterali, attivi.<br>b) Sulla destra fluisce l'ari

Sulla destra fluisce l'aria. In tutto il complesso, incontrerai delle condotte d'aria, e non puoi andare contro il flusso dell'aria.<br>c) Barriere elettriche, attive.

Barriere elettriche. attive.

#### La colonnia di destra indica:

- Flusso d'aria a sinistra.  $a)$
- $h)$ Il tuo laser è attivato.
- $\overline{c}$ Flusso d'aria sulla destra.
- 4. Se tocchi il sensore di nuovo, lo stato di sicurezza viene ovviamente alterato.

In tutto il complesso ci sono molti altri sensori di sicurezza. Come ti addentri nel complesso, dovrai decidere su quali porte vuoi aperte e quali cose ti servono attivate.

### Dettagli supplementari

(Questa è la descrizione della versione Amstrad, le altre possono differire leggermente in formato.)

In alto a destra c'è il punteggio.

Sotton questo, c'è il numero di fonti di energia che hai distrutto. Alla sinistra, c' lo stato del:-

- a) IL TUO LASER: Se questo arriva allo zero, non potrai sparare a niente, ma puoi sempre ricaricarlo.
- IL LIVELLO DEL TUO SCUDO: Se questo arriva allo zero, il tuo  $b)$ mezzo rimane immobilizzato e devi quindi andare a cercartene un altro. Durante questa fase, non ti è permesso fare altre cose, come raccogliere fiale, o riempirle.
- ACIDO: Questo è l'ammontare id acido che rimane, e rappresenta,  $c)$ in effetti, il tempo massimo del gioco.
- $(d)$ LO STATO DEL SUPER LASER: Se questo è attivo, al centro del pannello di controllo. E' molto potente e può sparare attraverso le porte, ma non si può ricaricare, per cui usalo con attenzione.

Sulla sinistra in basso del pannello di controllo, ci sono fiale vuote rimaste. Non sempre si trovano nello stesso posto.

Sotto, si trova il numero dei mezzi di riserva che rimangono. (Una volta colpito GARTH, tutti i mezzi scompaiono, per cui disponi solo di quello che hai al momento, per poter fuggire.

ATTENTO: assicurati che il livello dello scudo sia alto, prima di sparare a GARTH, e per una assoluta garanzia di fuga, assicurati che il livello del tuo SUPER SCUDO sia attivo.

Vari messaggi appariranno sulla sinistra in alto del pannello di controllo

### **ALTRE CARATTERISTICHE**

- Molti degli alieni possono essere colpiti. · Mano a mano che il tempo passa, gli alieni diventano più aggressivi. E quando hai sparato a GARTH, diventano furiosi. Con un uso attento del sistema di sicurezza, puoi congelare gli alieni, impedendogli di attaccarti. O Qui hai un esempio di un particolare tipo di aggressore, che se lo tocchi, ti fa cadere la fiala piena di acido. la Nel complesso ci sono delle caselle premio che puoi raccogliere per fare punti extra. All'inizio del gioco, puoi scegliere il livello di inizio. Un livello facile significa che ci sono molte più fiale vuote in giro. Però scegliendo un livello più duro, ottieni molti più punti...
	- Alcuni degli alieni ti paralizzano il tuo mezzo instantaneamente.
	- Le pareti superiori e laterali sono mortali, non toccarle.

# **МЕТАРИЗХ**

### **INSTRUCIONES DE CARGA SPECTRUM 48/128K**

Escribe LOAD y aprieta RETURN.

Utiliza una palanca KEMPSTON o SINCLER como controles o usa:

- $C Izouierda$
- $V Derecha$
- $M Abajo$
- $K Arriba$
- $0$  usa:
- Las teclas cursoras 6, 7, 8, 9, 0
- P Para hacer una pausa en el juego.
- 8 Para volver a empezar el juego.

Aprieta las teclas 1, 2, 3, 4, 5 a la vez para acabar el juego.

# **INSTRUCIONES DE CARGA, SPECTRUM +3**

Enciende la computadora, pon el disco en el cassette y aprieta RETURN en el icono des cargador.

### **INSTRUCCIONES DE CARGA, CBM 64/128**

Para cargar la versión de cinta, aprieta SHIFT y RUN/STOP. Para la versión de disco, aprieta LOAD y "META".8.1.

### **TECLAS DE CONTROL CBM 64/128**

Utiliza una palanca o usa

- $Z Izquierda$
- $X Derecha$
- $M Abaio$
- $K Arriba$

O usa la barra espaciadora para disparar, la tecla RUN/STOP para pausar y cualquier tecla para volver a empezar. Aprieta RUN/STOP y RESTORE para acabar el juego.

### **INSTRUCCIONES DE CARGA, AMSTRAD**

Para cargar: Para la version de disco, pasa "DISC" Para la version de cinta, carga "DISC

### **CONTROLES**

Utiliza una palanca o:

- $Z Izquierda$
- $X Derecha$
- $M Abaio$
- $K Arriba$

Aprieta la BARRA ESPACIADORA para disparar.

### **OTROS CONTROLES**

Aprieta la tecla COPY para pausar, cualquier tecla para volver a empezar y aprieta la tecla DEL para acabar el juego.

### **DETALLES BREVES DEL JUEGO**

El juego tiene lugar en un complejo de metal inmenso, de ahí el nombre de METAPLEX. El juego mismo tiene lugar dentro de un asteroide. Un monstruo malvado de dos cabezas, conocido como GARTH, controla el complejo. GARTH usa el complejo como una base desde la que lanzar sus ataques contra otros planetas y ¿adivina cuál será el próximo planeta que pretende atacar? Tu misión is destruir a GARTH. No es una misión sencilla. GARTH es casi indestructible en su forma presente y le puedes disparar hasta que te aburras, que no le destruirás. Si visitas su cuarto de control, verás que tiene cuatro entradas de poder. Este poder es la clave de su fuerza. Tienes que encontrar las cuatro unidades que le suministran el poder y destruirlas, esto hará que GARTH sea lo suficientémente debil para que le dispares y le mates. Una vez que hayas destruido a GARTH, tienes que escapar del asteroide. Se puede ver el tunel de fuga en el cuarto 1 y solo se abrirá cuando GARTH esté muerto.

### Para destruir una unidad de poder

Tienes que tirar un frasco de ácido encima. Encontrarás varios frascos vacios por el complejo. Les coges tocándoles, pero sólo puedes tener una a la vez. Una vez que tienes un frasco vacio, le tienes que llenar con ácido del un tanque de ácido goteando. Llenas el frasco poniéndote debajo de la gota. Ahora puedes destruir una de las unidades de poder. Volando por encima de una de las unidades, el frasco caerá, se romperá y destruirá la unidad.

Este juego es mucho más difícil de lo que pueda sugerir la breve descripción de arriba. El complejo está compuesto de muchos corredores entrelazados. Hay puertas en los corredores, hay cuatro tipos de puertas, numeradas de 1 a 4. Puedes abrir las puertas, pero si lo haces activarás otras partes del sistema de seguridad. Aquí tienes un ejemplo de como usar muchos de los aspectos del sistema de seguridad.

- c) ACIDO: Esta es la cantidad de ácido sobrante en el tanque y actúa como un límite de tiempo en el juego.
- LA CATEGORÍA DEL SUPER LASER: Si está activo en el centro  $(d)$ del tablero de seguridad. Es muy poderoso y puede atravesar puertas, pero no se puede recargar, así que úsalo con cuidado.

Abaio, a la izquierda del tablero de control, hay los frascos vacíos que quedan en el complejo. No siempre están en el mismo lugar. Debajo de éstos está el número de naves de recambio que quedan en el complejo. Una vez que has destruido a GARTH el resto de las naves se disolverán. Así que sólo tendrás la nave que estés usando para escapar del complejo.

CONSEJO: Asequrate de que el nivel del escudo esté alto antes de disparar contra GARTH y para casi una garantía segura de escapar, asegúrate de que tu SUPER ESCUDO está activado.

Varios mensajes aparecerán arriba, a la izquierda del tablero de control.

## **OTRAS CARACTERÍSTICAS**

- Puedes disparar contra la mayor parte de los extra terrestres.
- Los extra terrestres se vuelven más agresivos a medida que pasa el tiempo.
- Se vuelven altamente agresivos una vez que has destruido a GARTH.
- Con el uso cuidadose del sistema de seguridad puedes inmovilizar a los extra terrestres, así les imperdirás que te ataquen.
- Hay un tipo de malo que, si le tocas, te hará tirar el frasco lleno de ácido.
- Hay bloques bonos por el complejo, que puedes coger para tener más puntos.
- Al comienzo del juego puedes escoger el nivel de juego. Con el nivel más fácil tendrás más frascos vacios de recambio, pero consigues más puntos jugando en el nivel más difícil.
- Algunos extra terrestres inutilizarán tu nave instantáneamente.
- El techo y las paredes son mortales si las tocas.
- 2. En el suelo de ese cuarto verás una de las unidades del control de seguridad. Tócala una vez y verá que altera el estado de seguridad de la columna izquierda de la pantalla, en el centro del tablero de control.
- 3. Si sólo lo has tocado una vez:

La columna de la izquierda, empezando por arriba, mostrará:<br>a) el sistema de recarga de Laser activado.

- a) el sistema de recarga de Laser activado.<br>b) un tipo de puerta abierta.
- un tipo de puerta abierta.

c) las puertas de los cuatro cuartos con unidades de poder abiertas.

# La columna del centro mostrará:<br>a) los transportadores laterales

- los transportadores laterales activos.
- b) la corriente de aire de la izquierda activa. Por todo el complejo te encontrarás con tubos de aire, no puedes viajar contra la dirección de la corriente de aire.<br>c) las barreras eléctricas activas
- las barreras eléctricas activas.

# La columna de la derecha mostrará:<br>a) la corriente de aire de la izquie

- a) la corriente de aire de la izquierda activa.<br>b) tu laser activo.
- b) tu laser activo.<br>c) la corriente de
- la corriente de aire de la derecha activa.
- 4. Si tocas el sensor otra vez, alterarás la categoría de la seguridad.

Hay muchos más sensores de seguridad por todo el complejo. A medida que vayas por el complejo tendrás que decidir que puertas necesitas abrir y que cosas quieres activar.

### Más detalles del tablero de control

Esta es una descripción para la versión Amstrad, otras versiones pueden variar lilgeramente en la presentación.

A la derecha, arriba, está la puntuación.

Debajo de la puntuación está el número de unidades de poder que<br>has destruido.

A la izquierda de la puntuación verás la categoría de:

- a) TU LASER: Si llega a cero no le podrás disparar, pero le puedes recargar.
- b) EL NIVEL DE TU ESCUDO: Si llega a cero, tu nave será inutilizada. Entonces tendrás que buscar otra nave libre. Mientras que tu nave esté inutilizada no podrás hacer cosas como coger frascos<br>y llenarios.